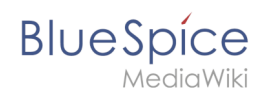

## **Setup:Installation Guide/System Preparation/Linux**

- $\bullet$  0 [Introduction](https://en.wiki.bluespice.com/wiki/Setup:Installation_Guide/System_Preparation/Linux/Introduction)
	- [Apache and PHP](https://en.wiki.bluespice.com/wiki/Setup:Installation_Guide/System_Preparation/Linux/Apache_and_PHP)
	- $O$  [MariaDB](https://en.wiki.bluespice.com/wiki/Setup:Installation_Guide/System_Preparation/Linux/MariaDB)
	- $O$  [Jetty](https://en.wiki.bluespice.com/wiki/Setup:Installation_Guide/System_Preparation/Linux/Jetty)
	- $\circ$  [OpenSearch \(from BlueSpice 4.4\)](https://en.wiki.bluespice.com/wiki/Setup:Installation_Guide/System_Preparation/Linux/OpenSearch) / [Elasticsearch \(up to BlueSpice 4.3\)](https://en.wiki.bluespice.com/wiki/Setup:Installation_Guide/System_Preparation/Linux/Elasticsearch)
	- $O$  [Python](https://en.wiki.bluespice.com/wiki/Setup:Installation_Guide/System_Preparation/Linux/Python)
	- <sup>O</sup> [Memcached](https://en.wiki.bluespice.com/wiki/Setup:Installation_Guide/System_Preparation/Linux/Memcached)
	- [Mathoid](https://en.wiki.bluespice.com/wiki/Setup:Installation_Guide/Advanced/Mathoid) **(BlueSpice pro only)**
	- [PhantomJS](https://en.wiki.bluespice.com/wiki/Setup:Installation_Guide/System_Preparation/Linux/PhantomJS) **(BlueSpice pro only)**